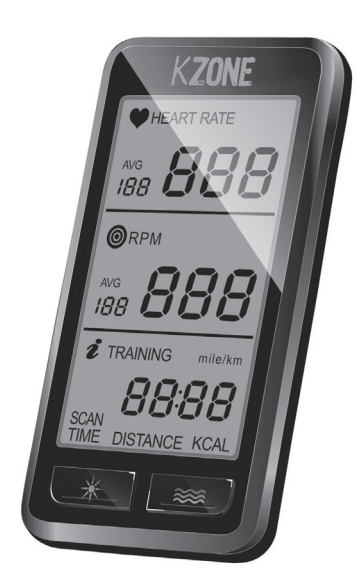

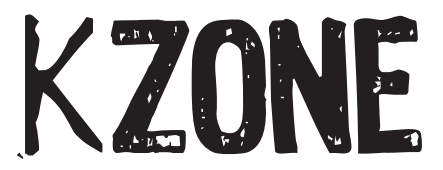

KZONE computer designed for Johnny G Krankcycle® by Matrix

#### **Caution!**

Read all precautions and instructions in this manual before you begin using this equipment. Please keep this manual for future reference.

**Improper assembly, use or maintenance can void the warranty terms.**

## **PARTS**

**Art.no.: 020121KC Art.no.: 020122KC**

Computer console Wireless cadence transmitter

**Computer** mounting bracket **Art.no.: 020123KC Art.no.: 020126KC** Magnet

**Art.no.: 020124**

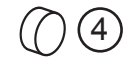

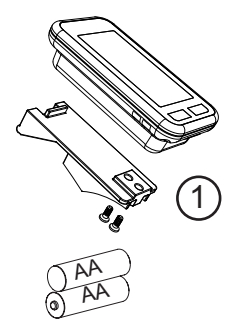

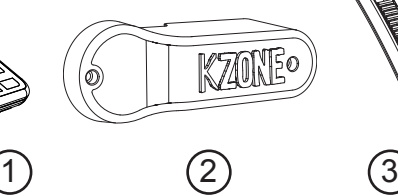

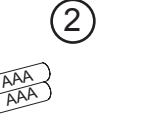

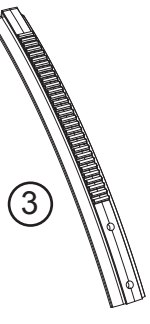

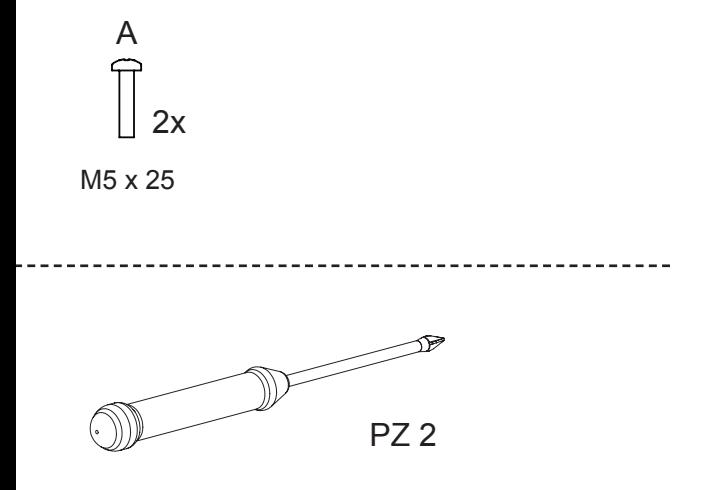

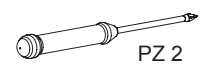

hand tight

**ASSEMBLY**

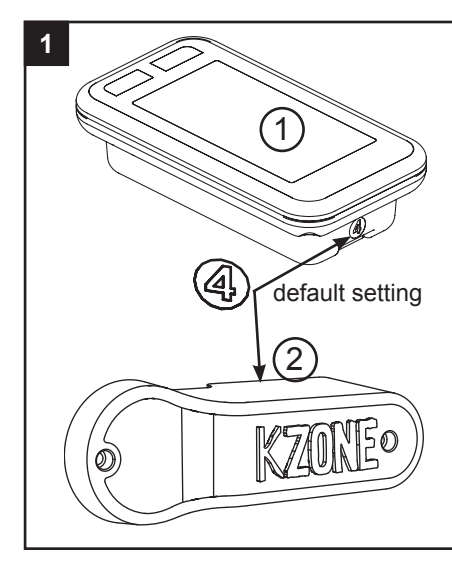

The channel transmitting the cadence signal from the transmitter to the computer console is preset. A sticker on the housing indicates the preset channel on the computer & transmitter.

The channel can manually be changed. To avoid cross reading please assure a clearance of 52`` (1.3m) between components set on identical channels or simply swap to another channel (page 7, picture 10).

To assure that the digital cadence signal is synchronized, please check if the channel setting on the computer console corresponds with the setting of the cadence transmitter.

Please view picture no. 2 and 3.

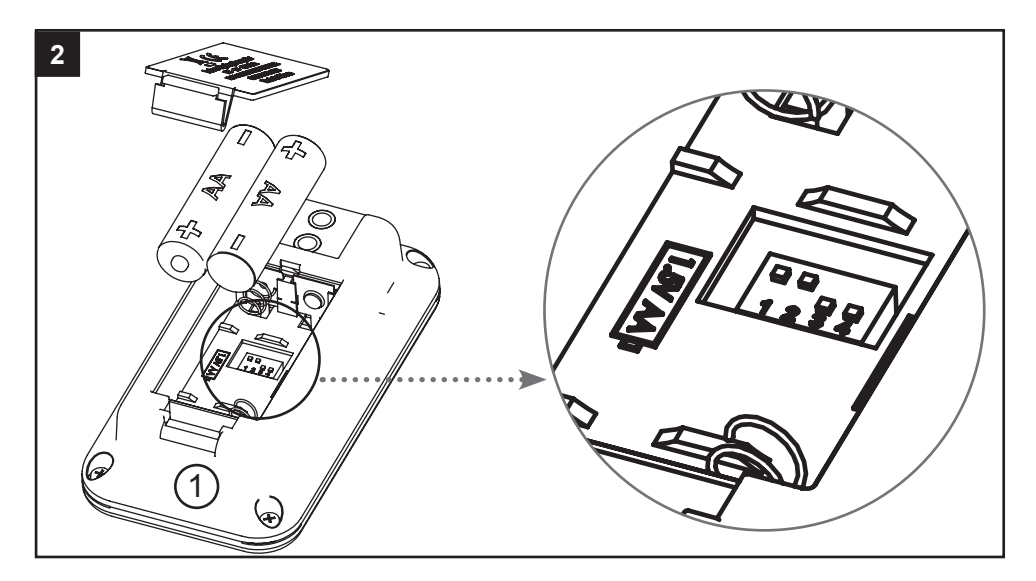

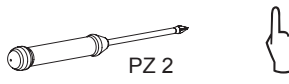

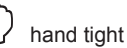

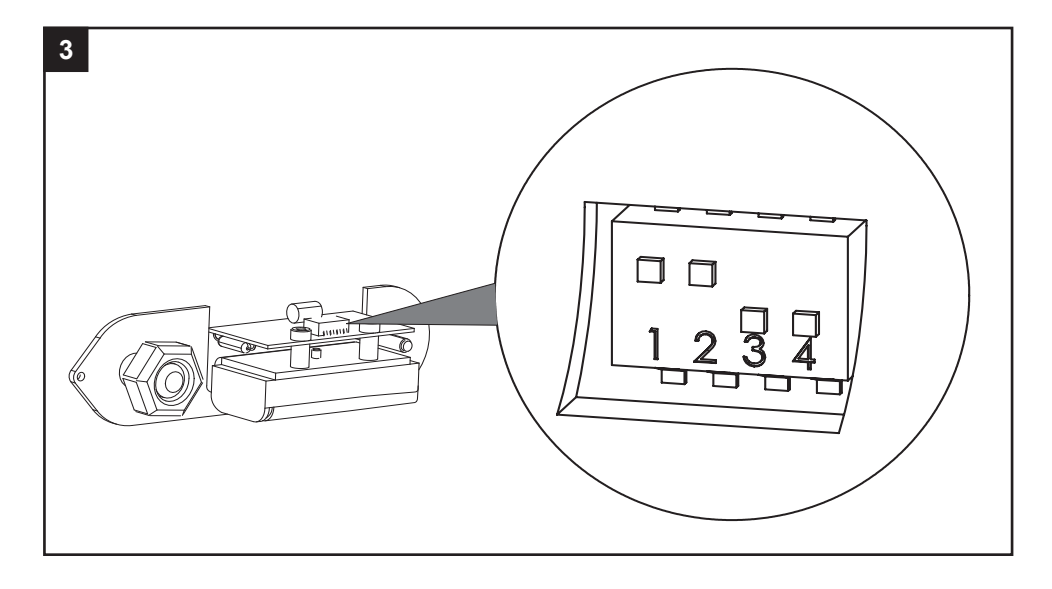

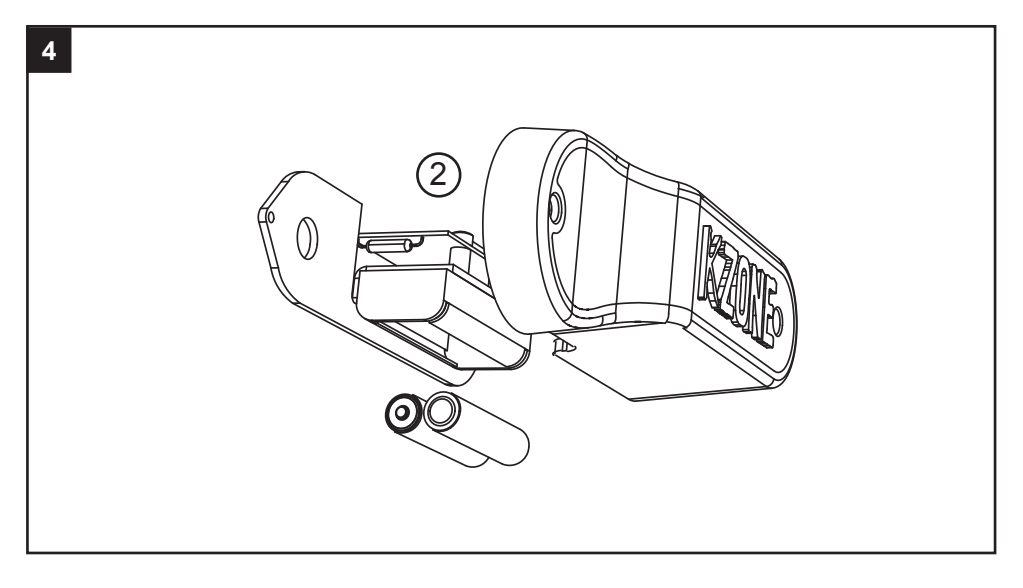

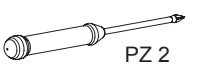

hand tight

### **ASSEMBLY**

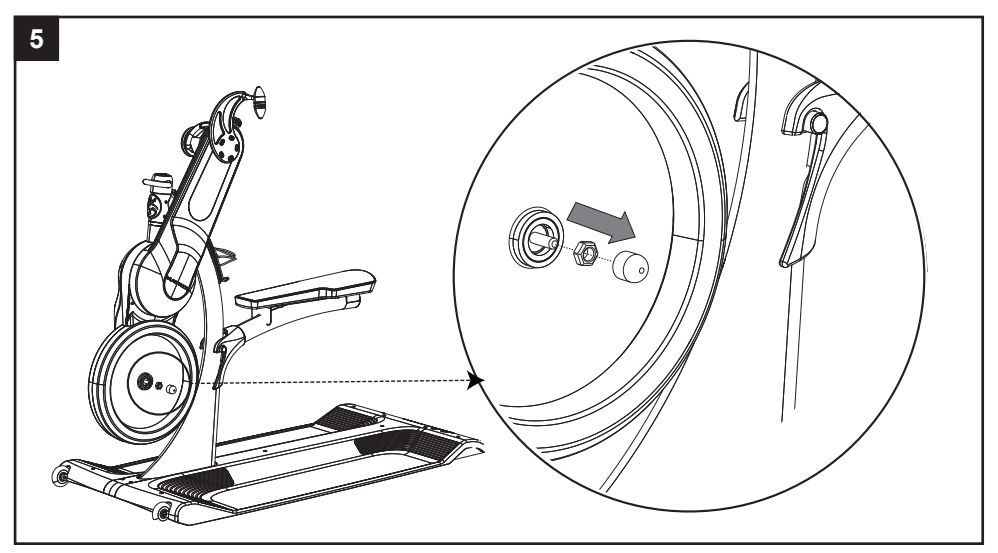

**Transmitter Assembly**: Remove nut cover and nut on flywheel.

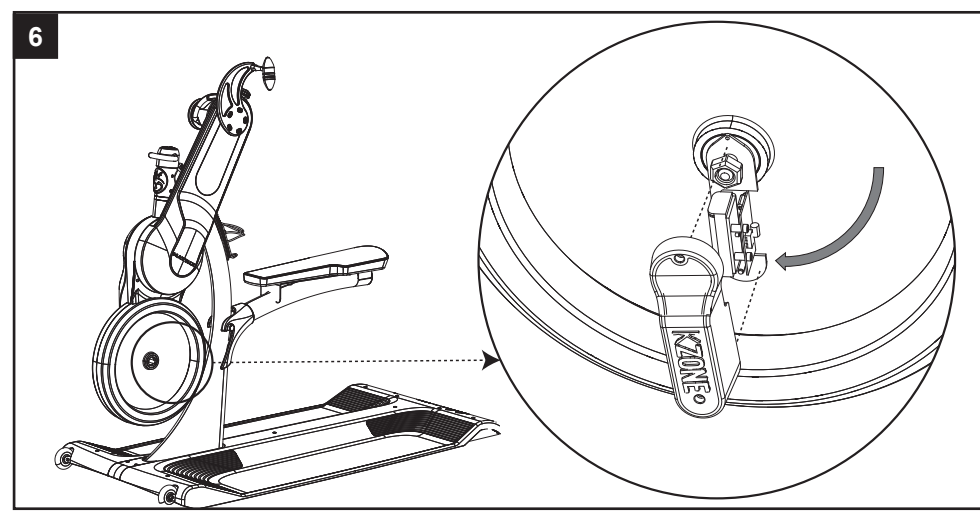

**Transmitter Assembly**: Remove transmitter cover and secure transmitter plate onto flywheel and replace nut. Rotate transmitter down as shown. Do not overtighten. Tighten just until thread passes the Nyloc.

ENG

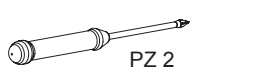

hand tight

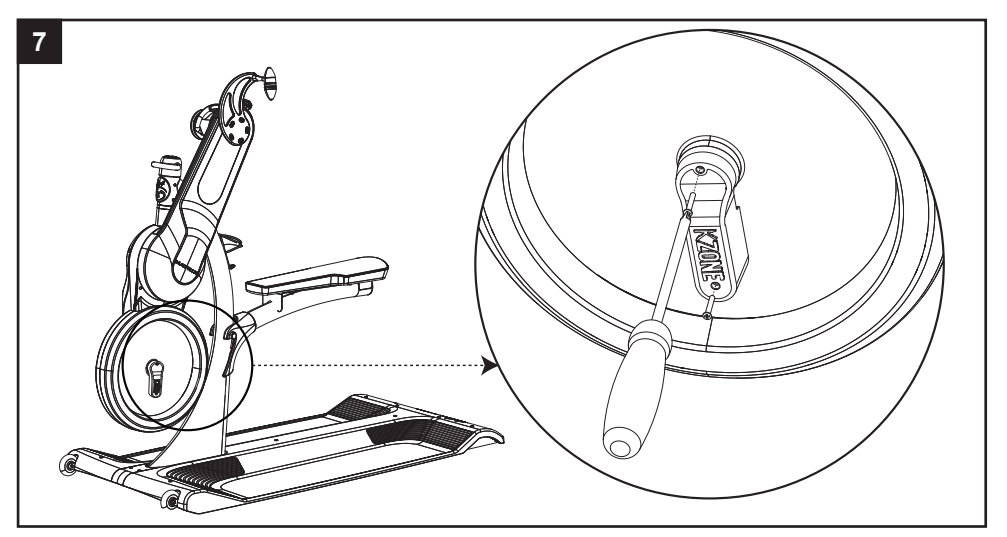

**Transmitter Assembly**: Secure transmitter cover using supplied screws.

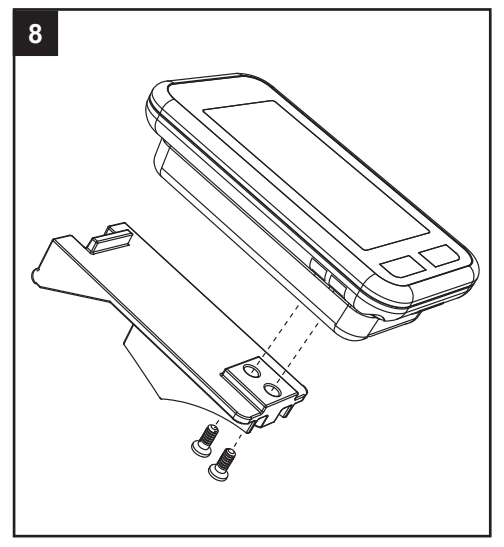

**Computer Assembly**: Attach console bracket to computer console.

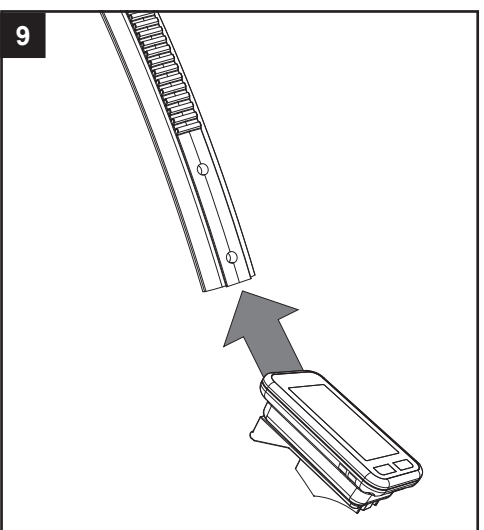

**Computer Assembly**: Slide computer console bracket onto frame bracket from bracket base.

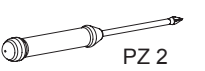

hand tight

# **ASSEMBLY**

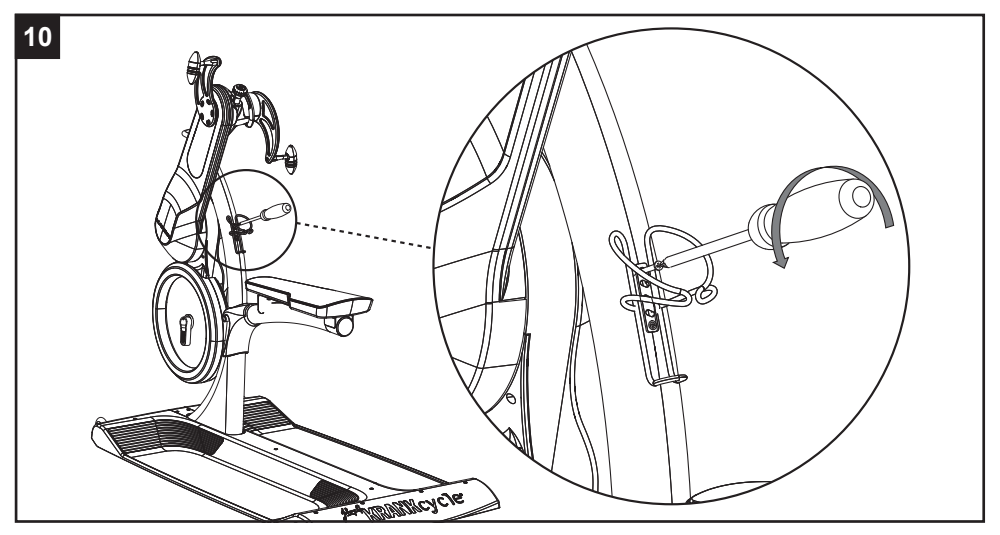

**Frame Bracket Assembly**: Remove screws from water bottle cage and remove cage.

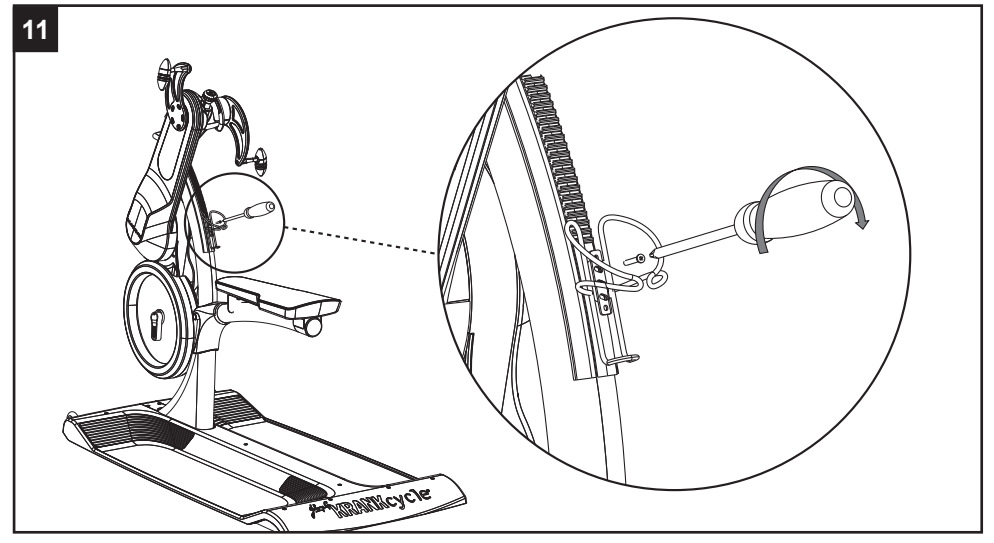

**Frame Bracket Assembly**: Place Bracket onto frame and water bottle cage onto bracket; replace water bottle cage screws with the screws provided. Secure new warning decal over existing decal so that it's clearly visible.

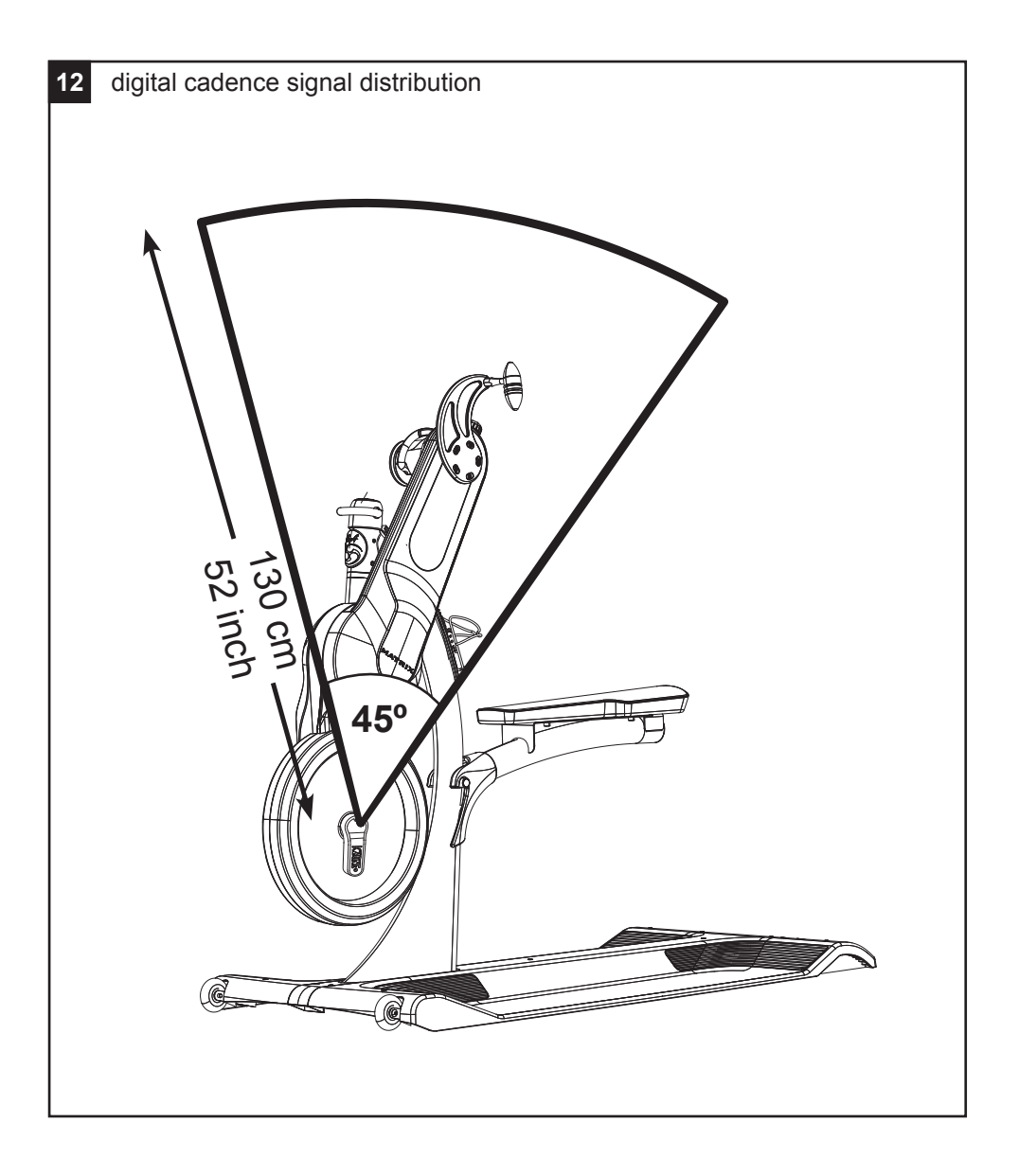

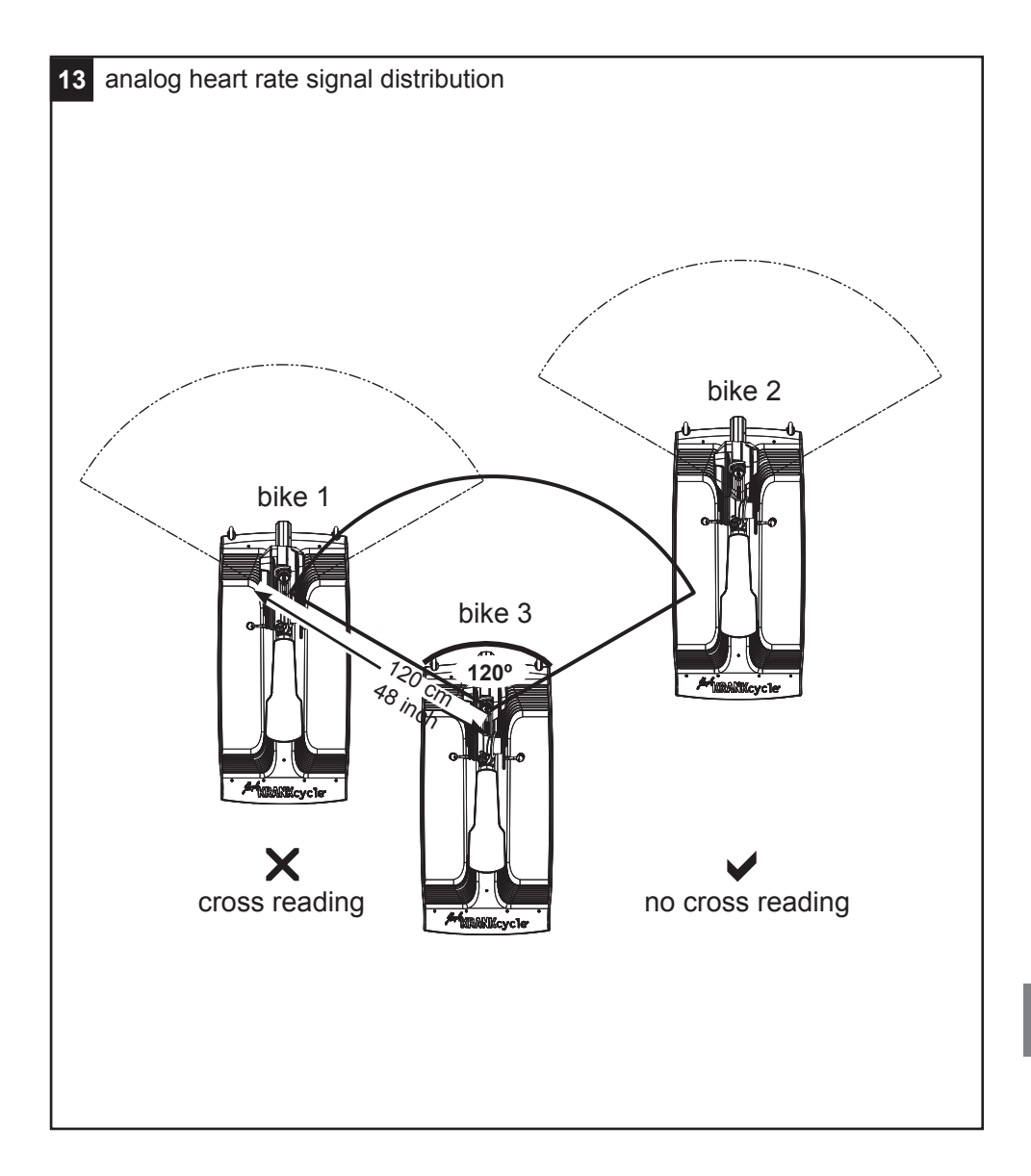

### **Specifications**

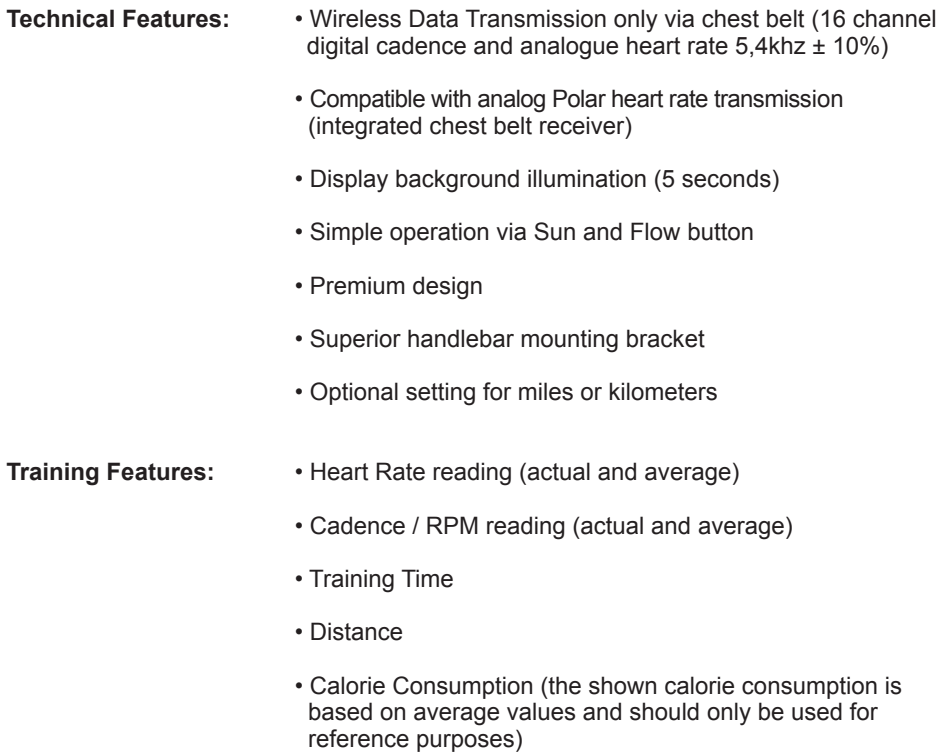

• Scan functionality for time, distance and calories

### **COMMERCIAL KRANKCYCLE COMPUTER**

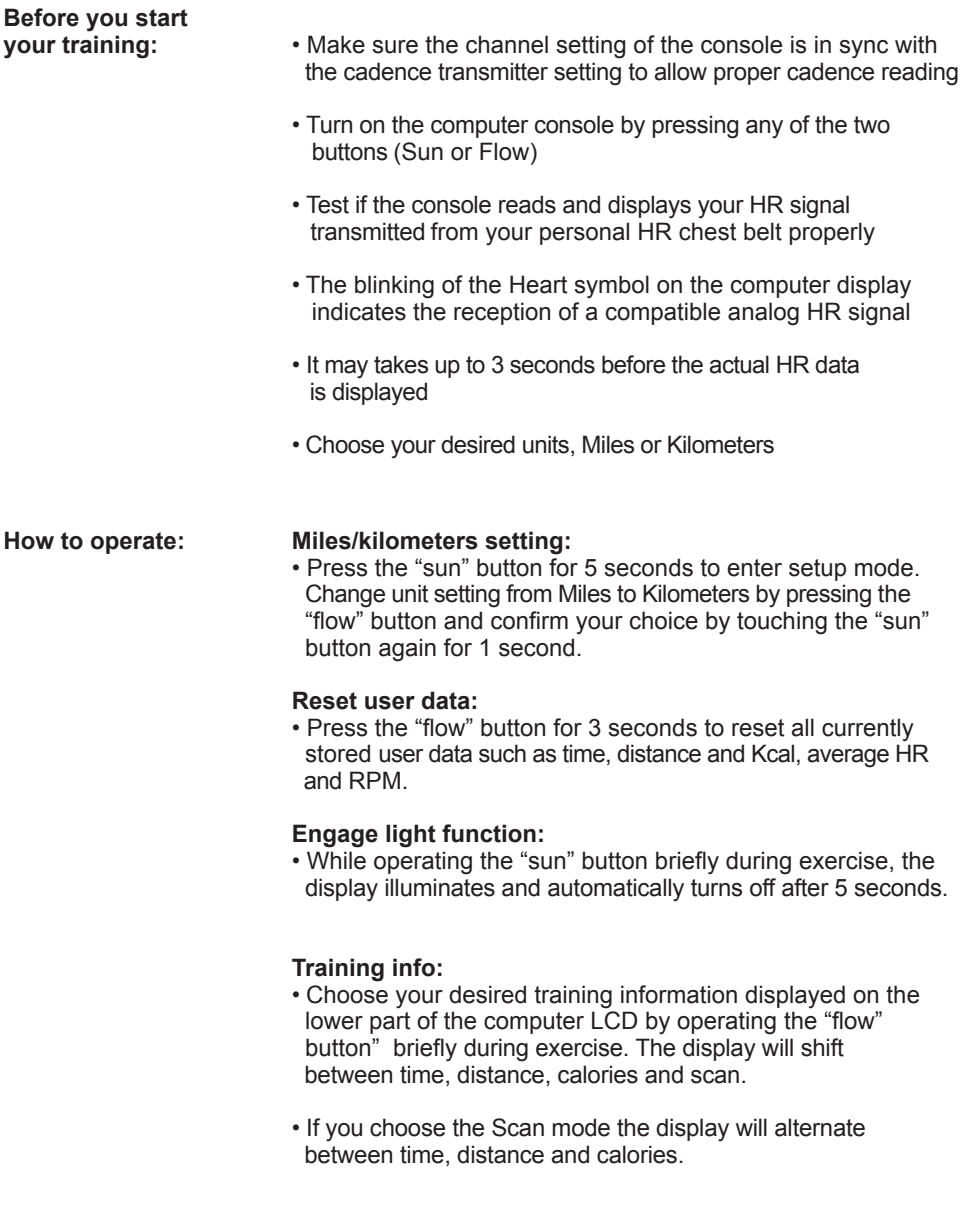

#### **WARNING!**

Heart rate monitoring systems may be inaccurate. Over exercise may result in serious injury or death. If you feel faint, stop exercising immediately.

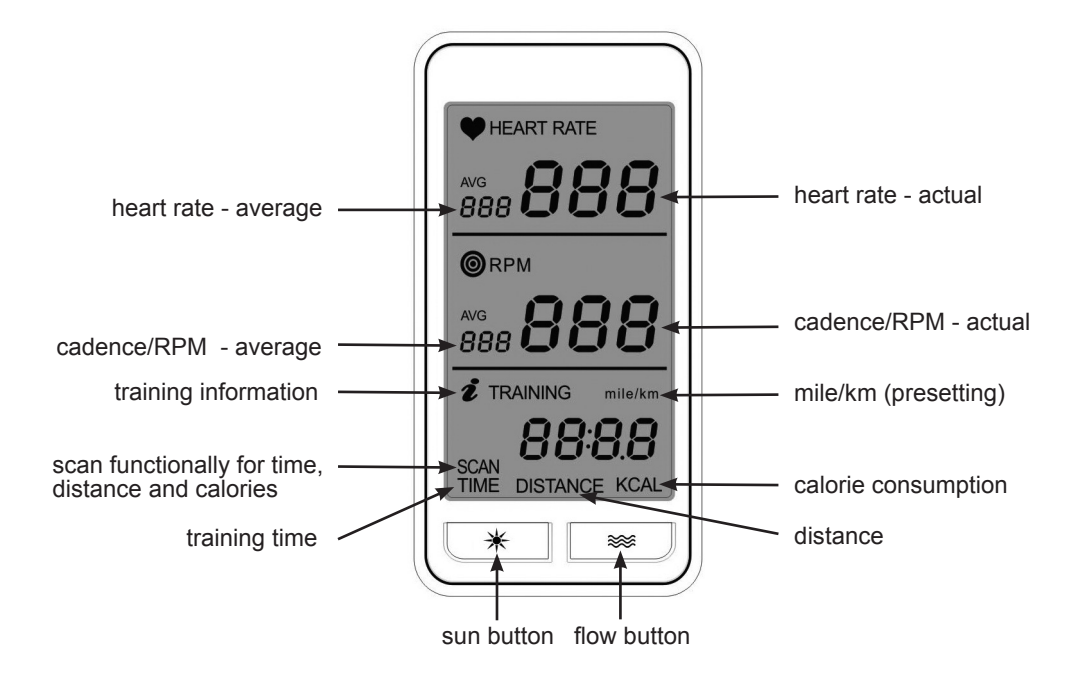

### **COMMERCIAL KRANKCYCLE COMPUTER**

#### **The batteries may not:**

- come in contact with fire
- come in contact with coins or other metal objects
- be used together with older batteries
- be used with other makes or different types

If you don´t use the equipment for a long period of time, please remove the batteries to avoid any damage from leaking or corroding batteries. If batteries have discharged, remove all residue immediately and insert new batteries into the computer. If you come into contact with residue, remove carefully.

If possible please use rechargeable batteries to help save the environment. Before scrapping, please take the batteries out of the computer.

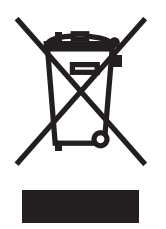

Products or batteries labeled with this symbol may not be disposed of with normal domestic refuse. For professional disposal please review relevant local laws or guidelines for the disposal of electrical devices and batteries and act accordingly.

Indoorcycling Group GmbH warrants that all new equipment will be free of manufacturing defects in workmanship and materials, becoming effective on the date of original installation. The wireless commercial computer ST 020120KC / 020120KC is developed for the use in professional group class environments and therefore designed for commercial applications. Improper assembly, use or mechanical damage can void the warranty terms.

### **LIMITED WARRANTY**

#### **Wireless Commercial Computer**

**1 Year warranty :** Cadence transmitter and computer console

#### **Batteries are excluded from any warranty.**

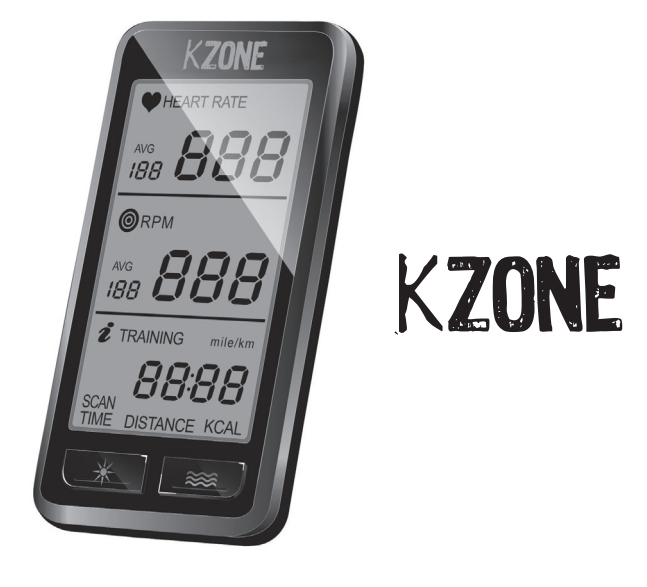